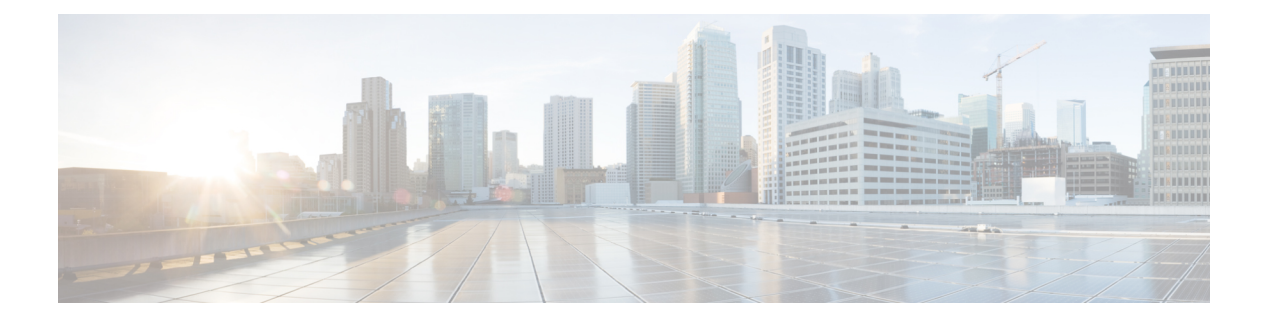

# **MonitoringEvent**

- [OpenAPI,](#page-0-0) on page 1
- [Info,](#page-0-1) on page 1
- [Servers,](#page-0-2) on page 1
- [Security,](#page-0-3) on page 1
- [Paths,](#page-1-0) on page 2
- [Components,](#page-6-0) on page 7

# <span id="page-0-1"></span><span id="page-0-0"></span>**OpenAPI**

OpenAPI Version: 3.0.0

# <span id="page-0-2"></span>**Info**

**Title**: 3gpp-monitoring-event **Version**: "1.0.0"

# <span id="page-0-3"></span>**Servers**

**URL**: '{apiRoot}/3gpp-monitoring-event/v1' **Variables**: **API Root**: **Default**: https://example.com **Description**: apiRoot as defined in subclause 5.2.4 of 3GPP TS 29.122.

# **Security**

 $-$  {} - oAuth2ClientCredentials: []

# <span id="page-1-0"></span>**Paths**

# **/{scsAsId}/subscriptions**

```
get:
  Summary: read all of the active subscriptions for the SCS/AS
  Tags:
    - MonitoringEvent API SCS/AS level GET Operation
  Parameters:
    - Name: scsAsId
      In: path
     Description: Identifier of the SCS/AS
     Required/Optional: true
      Schema:
       Type: string
  Responses:
    '200':
      Description: OK (Successful get all of the active subscriptions for the SCS/AS)
     Content:
       Application/JSON:
         Schema:
           Type: array
           Items:
             Reference: '#/components/schemas/MonitoringEventSubscription'
           Min Items: 0
           Description: Monitoring event subscriptions
    '400':
     Reference: 'TS29122_CommonData.yaml#/components/responses/400'
    '401':
     Reference: 'TS29122_CommonData.yaml#/components/responses/401'
    '403':
     Reference: 'TS29122_CommonData.yaml#/components/responses/403'
    '404':
      Reference: 'TS29122_CommonData.yaml#/components/responses/404'
    '406':
     Reference: 'TS29122_CommonData.yaml#/components/responses/406'
    '429':
     Reference: 'TS29122_CommonData.yaml#/components/responses/429'
    '500':
     Reference: 'TS29122_CommonData.yaml#/components/responses/500'
    '503':
      Reference: 'TS29122_CommonData.yaml#/components/responses/503'
   Default:
      Reference: 'TS29122_CommonData.yaml#/components/responses/default'
Method: Post
  Summary: Creates a new subscription resource for monitoring event notification
```
**Tags**: - MonitoringEvent API Subscription level POST Operation **Parameters**: **- Name**: scsAsId **In**: path **Description**: Identifier of the SCS/AS **Required/Optional**: true **Schema**: **Type**: string **Request Body**: **Description**: Subscription for notification about monitoring event **Required/Optional**: true **Content**: **Application/JSON**: **Schema**: **Reference**: '#/components/schemas/MonitoringEventSubscription' **Callbacks**: **notificationDestination**: **'{request.body#/notificationDestination}'**: **Method**: Post **Request Body**: # contents of the callback message **Required/Optional**: true **Content**: **Application/JSON**: **Schema**: **Reference**: '#/components/schemas/MonitoringNotification' **Responses**: **'204'**: **Description**: No Content (successful notification) **'400'**: **Reference**: 'TS29122\_CommonData.yaml#/components/responses/400' **'401'**: **Reference**: 'TS29122\_CommonData.yaml#/components/responses/401' **'403'**: **Reference**: 'TS29122\_CommonData.yaml#/components/responses/403' **'404'**: **Reference**: 'TS29122\_CommonData.yaml#/components/responses/404' **'411'**: **Reference**: 'TS29122\_CommonData.yaml#/components/responses/411' **'413'**: **Reference**: 'TS29122\_CommonData.yaml#/components/responses/413' **'415'**: **Reference**: 'TS29122\_CommonData.yaml#/components/responses/415' **'429'**: **Reference**: 'TS29122\_CommonData.yaml#/components/responses/429' **'500'**: **Reference**: 'TS29122\_CommonData.yaml#/components/responses/500' **'503'**: **Reference**: 'TS29122\_CommonData.yaml#/components/responses/503'

```
Default:
           Reference: 'TS29122_CommonData.yaml#/components/responses/default'
Responses:
  '201':
   Description: Created (Successful creation of subscription)
   Content:
     Application/JSON:
       Schema:
         Reference: '#/components/schemas/MonitoringEventSubscription'
   Headers:
     Location:
       Description: 'Contains the URI of the newly created resource'
       Required/Optional: true
       Schema:
         Type: string
  '400':
   Reference: 'TS29122_CommonData.yaml#/components/responses/400'
  '401':
   Reference: 'TS29122_CommonData.yaml#/components/responses/401'
  '403':
   Reference: 'TS29122_CommonData.yaml#/components/responses/403'
  '404':
   Reference: 'TS29122_CommonData.yaml#/components/responses/404'
  '411':
   Reference: 'TS29122_CommonData.yaml#/components/responses/411'
  '413':
   Reference: 'TS29122_CommonData.yaml#/components/responses/413'
  '415':
   Reference: 'TS29122_CommonData.yaml#/components/responses/415'
  '429':
   Reference: 'TS29122_CommonData.yaml#/components/responses/429'
  '500':
   Reference: 'TS29122_CommonData.yaml#/components/responses/500'
  '503':
   Reference: 'TS29122_CommonData.yaml#/components/responses/503'
 Default:
   Reference: 'TS29122_CommonData.yaml#/components/responses/default'
```
# **/{scsAsId}/subscriptions/{subscriptionId}**

# **get**:

```
Summary: read an active subscriptions for the SCS/AS and the subscription Id
Tags:
 - MonitoringEvent API Subscription level GET Operation
Parameters:
 - Name: scsAsId
   In: path
   Description: Identifier of the SCS/AS
```
**Required/Optional**: true **Schema**: **Type**: string **- Name**: subscriptionId **In**: path **Description**: Identifier of the subscription resource **Required/Optional**: true **Schema**: **Type**: string **Responses**: **'200'**: **Description**: OK (Successful get the active subscription) **Content**: **Application/JSON**: **Schema**: **Reference**: '#/components/schemas/MonitoringEventSubscription' **'400'**: **Reference**: 'TS29122\_CommonData.yaml#/components/responses/400' **'401'**: **Reference**: 'TS29122\_CommonData.yaml#/components/responses/401' **'403'**: **Reference**: 'TS29122\_CommonData.yaml#/components/responses/403' **'404'**: **Reference**: 'TS29122\_CommonData.yaml#/components/responses/404' **'406'**: **Reference**: 'TS29122\_CommonData.yaml#/components/responses/406' **'429'**: **Reference**: 'TS29122\_CommonData.yaml#/components/responses/429' **'500'**: **Reference**: 'TS29122\_CommonData.yaml#/components/responses/500' **'503'**: **Reference**: 'TS29122\_CommonData.yaml#/components/responses/503' **Default**: **Reference**: 'TS29122\_CommonData.yaml#/components/responses/default' **put**: **Summary**: Updates/replaces an existing subscription resource **Tags**: - MonitoringEvent API subscription level PUT Operation

# **Parameters**:

```
- Name: scsAsId
 In: path
 Description: Identifier of the SCS/AS
 Required/Optional: true
 Schema:
   Type: string
- Name: subscriptionId
 In: path
 Description: Identifier of the subscription resource
 Required/Optional: true
```

```
Schema:
       Type: string
 Request Body:
   Description: Parameters to update/replace the existing subscription
   Required/Optional: true
   Content:
     Application/JSON:
       Schema:
         Reference: '#/components/schemas/MonitoringEventSubscription'
 Responses:
    '200':
     Description: OK (Successful update of the subscription)
     Content:
       Application/JSON:
         Schema:
           Reference: '#/components/schemas/MonitoringEventSubscription'
    '400':
     Reference: 'TS29122_CommonData.yaml#/components/responses/400'
    '401':
     Reference: 'TS29122_CommonData.yaml#/components/responses/401'
    '403':
     Reference: 'TS29122_CommonData.yaml#/components/responses/403'
    '404':
     Reference: 'TS29122_CommonData.yaml#/components/responses/404'
    '411':
     Reference: 'TS29122_CommonData.yaml#/components/responses/411'
    '413':
     Reference: 'TS29122_CommonData.yaml#/components/responses/413'
    '415':
     Reference: 'TS29122_CommonData.yaml#/components/responses/415'
    '429':
     Reference: 'TS29122_CommonData.yaml#/components/responses/429'
    '500':
     Reference: 'TS29122_CommonData.yaml#/components/responses/500'
    '503':
     Reference: 'TS29122_CommonData.yaml#/components/responses/503'
   Default:
     Reference: 'TS29122_CommonData.yaml#/components/responses/default'
delete:
 Summary: Deletes an already existing monitoring event subscription
 Tags:
   - MonitoringEvent API Subscription level DELETE Operation
 Parameters:
   - Name: scsAsId
     In: path
     Description: Identifier of the SCS/AS
     Required/Optional: true
     Schema:
```

```
Type: string
```

```
- Name: subscriptionId
      In: path
      Description: Identifier of the subscription resource
      Required/Optional: true
      Schema:
        Type: string
  Responses:
    '204':
      Description: No Content (Successful deletion of the existing subscription)
    '200':
      Description: OK (Successful deletion of the existing subscription)
      Content:
        Application/JSON:
          Schema:
            Type: array
            Items:
              Reference: '#/components/schemas/MonitoringEventReport'
            Min Items: 1
            Description: The subscription was terminated successfully, the monitoring
event report(s) shall be included if received.
    '400':
      Reference: 'TS29122_CommonData.yaml#/components/responses/400'
    '401':
      Reference: 'TS29122_CommonData.yaml#/components/responses/401'
     '403':
      Reference: 'TS29122_CommonData.yaml#/components/responses/403'
    '404':
      Reference: 'TS29122_CommonData.yaml#/components/responses/404'
    '429':
      Reference: 'TS29122_CommonData.yaml#/components/responses/429'
    '500':
      Reference: 'TS29122_CommonData.yaml#/components/responses/500'
    '503':
      Reference: 'TS29122_CommonData.yaml#/components/responses/503'
    Default:
      Reference: 'TS29122_CommonData.yaml#/components/responses/default'
```
# <span id="page-6-0"></span>**Components**

```
securitySchemes:
 oAuth2ClientCredentials:
   Type: oauth2
   Flows:
     clientCredentials:
       tokenUrl: '{tokenUrl}'
       scopes: {}
schemas:
 MonitoringEventSubscription:
```
**Type**: object **Properties**: **self**: **Reference**: 'TS29122\_CommonData.yaml#/components/schemas/Link' **supportedFeatures**: **Reference**: 'TS29571\_CommonData.yaml#/components/schemas/SupportedFeatures' **externalId**: **Reference**: 'TS29122\_CommonData.yaml#/components/schemas/ExternalId' **msisdn**: **Reference**: 'TS29122\_CommonData.yaml#/components/schemas/Msisdn' **externalGroupId**: **Reference**: 'TS29122\_CommonData.yaml#/components/schemas/ExternalGroupId' **addExtGroupId**: **Type**: array **Items**: **Reference**: 'TS29122\_CommonData.yaml#/components/schemas/ExternalGroupId' **minItems**: 2 **ipv4Addr**: **Reference**: 'TS29122\_CommonData.yaml#/components/schemas/Ipv4Addr' ipv6Addr : **Reference**: 'TS29122\_CommonData.yaml#/components/schemas/Ipv6Addr' **notificationDestination**: **Reference**: 'TS29122\_CommonData.yaml#/components/schemas/Link' **requestTestNotification**: **Type**: boolean **Description**: Set to true by the SCS/AS to request the SCEF to send a test notification as defined in subclause 5.2.5.3. Set to false or omitted otherwise. **websockNotifConfig**: **Reference**: 'TS29122\_CommonData.yaml#/components/schemas/WebsockNotifConfig' **monitoringType**: **Reference**: '#/components/schemas/MonitoringType' **maximumNumberOfReports**: **Type**: integer **Minimum**: 1 **Description**: Identifies the maximum number of event reports to be generated by the HSS, MME/SGSN as specified in subclause 5.6.0 of 3GPP TS 23.682 [2]. **monitorExpireTime**: **Reference**: 'TS29122\_CommonData.yaml#/components/schemas/DateTime' **groupReportGuardTime**: **Reference**: 'TS29122\_CommonData.yaml#/components/schemas/DurationSec' **maximumDetectionTime**: **Reference**: 'TS29122\_CommonData.yaml#/components/schemas/DurationSec' **reachabilityType**: **Reference**: '#/components/schemas/ReachabilityType' **maximumLatency**: **Reference**: 'TS29122\_CommonData.yaml#/components/schemas/DurationSec' **maximumResponseTime**: **Reference**: 'TS29122\_CommonData.yaml#/components/schemas/DurationSec' **suggestedNumberOfDlPackets**: **Type**: integer **Minimum**: 0 **Description**: If "monitoringType" is "UE\_REACHABILITY", this parameter may be

included to identify the number of packets that the serving gateway shall buffer in case that the UE is not reachable.

# **idleStatusIndication**:

**Type**: boolean

**Description**: If "monitoringType" is set to "UE\_REACHABILITY" or "AVAILABILITY AFTER DDN FAILURE", this parameter may be included to indicate the notification of when a UE, for which PSM is enabled, transitions into idle mode. - "true" indicate enabling of notification - "false" indicate no need to notify Default "false".

# **locationType**:

**Reference**: '#/components/schemas/LocationType'

### **accuracy**:

**Reference**: '#/components/schemas/Accuracy'

# **minimumReportInterval**:

**Reference**: 'TS29122\_CommonData.yaml#/components/schemas/DurationSec'

## **associationType**:

**Reference**: '#/components/schemas/AssociationType'

# **plmnIndication**:

**Type**: boolean

**Description**: If "monitoring-Type" is "ROAMING STATUS", this parameter may be included to indicate the notification of UE's Serving PLMN ID. - "true" The value shall be used to indicate enabling of notification; - "false" The value shall be used to indicate disabling of notification. Default "false".

# **locationArea**:

**Reference**: 'TS29122\_CommonData.yaml#/components/schemas/LocationArea'

#### **LocationArea5G**:

**Reference**: 'TS29122\_CommonData.yaml#/components/schemas/LocationArea5G'

# **monitoringEventReport**:

**Reference**: '#/components/schemas/MonitoringEventReport'

### **Required**:

- notificationDestination
- monitoringType

# **anyOf**:

- required: [maximumNumberOfReports]
- required: [monitorExpireTime]

### **MonitoringNotification**:

**Type**: object

**Properties**:

# **subscription**:

**Reference**: 'TS29122\_CommonData.yaml#/components/schemas/Link'

```
configResults:
```
**Type**: array

```
Items:
```
**Reference**: 'TS29122\_CommonData.yaml#/components/schemas/ConfigResult'

**minItems**: 1

**Description**: Each element identifies a notification of grouping configuration

# result.

# **monitoringEventReports**:

```
Type: array
 Items:
   Reference: '#/components/schemas/MonitoringEventReport'
 minItems: 1
 Description: Monitoring event reports.
cancelInd:
 Type: boolean
```
**Description**: Indicates whether to request to cancel the corresponding monitoring subscription. Set to false or omitted otherwise. **Required**: - subscription **MonitoringEventReport**: **Type**: object **Properties**: **imeiChange**: **Reference**: '#/components/schemas/AssociationType' **externalId**: **Reference**: 'TS29122\_CommonData.yaml#/components/schemas/ExternalId' **idleStatusInfo**: **Reference**: '#/components/schemas/IdleStatusInfo' **locationInfo**: **Reference**: '#/components/schemas/LocationInfo' **lossOfConnectReason**: **Type**: integer **Description**: If "monitoring-Type" is "LOSS\_OF\_CONNECTIVITY", this parameter shall be included if available to identify the reason why loss of connectivity is reported. Refer to 3GPP TS 29.336 [11] Subclause 8.4.58. **maxUEAvailabilityTime**: **Reference**: 'TS29122\_CommonData.yaml#/components/schemas/DateTime' **msisdn**: **Reference**: 'TS29122\_CommonData.yaml#/components/schemas/Msisdn' **monitoringType**: **Reference**: '#/components/schemas/MonitoringType' **uePerLocationReport**: **Reference**: '#/components/schemas/UePerLocationReport' **plmnId**: **Reference**: 'TS29122\_CommonData.yaml#/components/schemas/PlmnId' **reachabilityType**: **Reference**: '#/components/schemas/ReachabilityType' **roamingStatus**: **Type**: boolean **Description**: If "monitoringType" is "ROAMING STATUS", this parameter shall be set to "true" if the UE is on roaming status. Set to false or omitted otherwise. **failureCause**: **Reference**: '#/components/schemas/FailureCause' **eventTime**: **Reference**: 'TS29122\_CommonData.yaml#/components/schemas/DateTime' **Required**: - monitoringType **IdleStatusInfo**: **Type**: object **Properties**: **activeTime**: **Reference**: 'TS29122\_CommonData.yaml#/components/schemas/DurationSec' **edrxCycleLength**: **format**: float **Type**: number **Minimum**: 0 **suggestedNumberOfDlPackets**: **Type**: integer

```
Minimum: 0
       Description: Identifies the number of packets shall be buffered in the serving
gateway. It shall be present if the idle status indication is requested by the SCS/AS with
 "idleStatusIndication" in the "monitoringEventSubscription" sets to "true".
     idleStatusTimestamp:
       Reference: 'TS29122_CommonData.yaml#/components/schemas/DateTime'
     periodicAUTimer:
       Reference: 'TS29122_CommonData.yaml#/components/schemas/DurationSec'
 UePerLocationReport:
   Type: object
   Properties:
     ueCount:
       Type: integer
       Minimum: 0
       Description: Identifies the number of UEs.
     externalIds:
       Type: array
       Items:
         Reference: 'TS29122_CommonData.yaml#/components/schemas/ExternalId'
       minItems: 1
       Description: Each element uniquely identifies a user.
     msisdns:
       Type: array
       Items:
         Reference: 'TS29122_CommonData.yaml#/components/schemas/Msisdn'
       minItems: 1
       Description: Each element identifies the MS internal PSTN/ISDN number allocated
 for a UE.
   Required:
      - ueCount
 LocationInfo:
   Type: object
   Properties:
     ageOfLocationInfo:
       Reference: 'TS29122_CommonData.yaml#/components/schemas/DurationMin'
     cellId:
       Type: string
      Description: Indicates the Cell Global Identification of the user which identifies
 the cell the UE is registered.
     enodeBId:
       Type: string
       Description: Indicates the eNodeB in which the UE is currently located.
     routingAreaId:
       Type: string
       Description: Identifies the Routing Area Identity of the user where the UE is
located.
      trackingAreaId:
       Type: string
       Description: Identifies the Tracking Area Identity of the user where the UE is
located.
     plmnId:
       Type: string
       Description: Identifies the PLMN Identity of the user where the UE is located.
```
**twanId**: **Type**: string **Description**: Identifies the TWAN Identity of the user where the UE is located. **geographicArea**: **Reference**: 'TS29572\_Nlmf\_Location.yaml#/components/schemas/GeographicArea' **FailureCause**: **Type**: object **Properties**: **bssgpCause**: **Type**: integer **Description**: Identifies a non-transparent copy of the BSSGP cause code. Refer to 3GPP TS 29.128 [12]. **causeType**: **Type**: integer **Description**: Identify the type of the S1AP-Cause. Refer to 3GPP TS 29.128 [12]. **gmmCause**: **Type**: integer **Description**: Identifies a non-transparent copy of the GMM cause code. Refer to 3GPP TS 29.128 [12]. **ranapCause**: **Type**: integer **Description**: Identifies a non-transparent copy of the RANAP cause code. Refer to 3GPP TS 29.128 [12]. **ranNasCause**: **Type**: string **Description**: Indicates RAN and/or NAS release cause code information, TWAN release cause code information or untrusted WLAN release cause code information. Refer to 3GPP TS 29.214 [10]. **s1ApCause**: **Type**: integer **Description**: Identifies a non-transparent copy of the S1AP cause code. Refer to 3GPP TS 29.128 [12]. **smCause**: **Type**: integer **Description**: Identifies a non-transparent copy of the SM cause code. Refer to 3GPP TS 29.128 [12]. **MonitoringType**: **anyOf**: - type: string **enum**: - LOSS OF CONNECTIVITY - UE REACHABILITY

- LOCATION REPORTING
- CHANGE OF IMSI\_IMEI\_ASSOCIATION
- ROAMING\_STATUS
- COMMUNICATION\_FAILURE
- AVAILABILITY AFTER DDN FAILURE
- NUMBER OF UES IN AN AREA
- type: string

## **Description**:

This string provides forward-compatibility with future extensions to the enumeration but is not used to encode content defined in the present version of this API.

### **Description**:

- Possible values are
- LOSS\_OF\_CONNECTIVITY: The SCS/AS requests to be notified when the 3GPP network

detects that the UE is no longer reachable for signalling or user plane communication - UE REACHABILITY: The SCS/AS requests to be notified when the UE becomes reachable for sending either SMS or downlink data to the UE - LOCATION REPORTING: The SCS/AS requests to be notified of the current location or the last known location of the UE - CHANGE OF IMSI IMEI ASSOCIATION: The SCS/AS requests to be notified when the association of an ME (IMEI(SV)) that uses a specific subscription (IMSI) is changed - ROAMING STATUS: The SCS/AS queries the UE's current roaming status and requests to get notified when the status changes - COMMUNICATION\_FAILURE: The SCS/AS requests to be notified of communication failure events - AVAILABILITY AFTER DDN FAILURE: The SCS/AS requests to be notified when the UE has become available after a DDN failure - NUMBER OF UES IN AN AREA: The SCS/AS requests to be notified the number of UEs in a given geographic area **ReachabilityType**: **anyOf**: - type: string **enum**:  $-$  SMS - DATA - type: string **Description**: This string provides forward-compatibility with future extensions to the enumeration but is not used to encode content defined in the present version of this API. **Description**: Possible values are - SMS : The SCS/AS requests to be notified when the UE becomes reachable for sending SMS to the UE - DATA: The SCS/AS requests to be notified when the UE becomes reachable for sending

downlink data to the UE

# **LocationType**:

**anyOf**:

- type: string

## **enum**:

- CURRENT\_LOCATION
- LAST KNOWN\_LOCATION
- type: string

# **Description**:

This string provides forward-compatibility with future extensions to the enumeration but is not used to encode content defined in the present version of this API.

#### **Description**:

Possible values are

- CURRENT\_LOCATION: The SCS/AS requests to be notified for current location
- LAST KNOWN LOCATION: The SCS/AS requests to be notified for last known location

## **AssociationType**:

## **anyOf**:

- type: string
	- **enum**:
		- $-$  TMET
		- IMEISV
- type: string
- 

# **Description**:

This string provides forward-compatibility with future extensions to the enumeration but is not used to encode content defined in the present version of this API.

# **Description**:

Possible values are

- IMEI: The value shall be used when the change of IMSI-IMEI association shall be

detected - IMEISV: The value shall be used when the change of IMSI-IMEISV association shall be detected **Accuracy**: **anyOf**: - type: string **enum**: - CGI\_ECGI

- ENODEB
- TA\_RA
- PLMN
- TWAN\_ID
- GEO\_AREA
- type: string

# **Description**:

This string provides forward-compatibility with future extensions to the enumeration but is not used to encode content defined in the present version of this API.

# **Description**:

Possible values are

- CGI ECGI: The SCS/AS requests to be notified at cell level location accuracy.
- ENODEB: The SCS/AS requests to be notified at eNodeB level location accuracy.
- TA\_RA: The SCS/AS requests to be notified at TA/RA level location accuracy.
- PLMN: The SCS/AS requests to be notified at PLMN level location accuracy.
- TWAN ID: The SCS/AS requests to be notified at TWAN identifier level location

# accuracy.

- GEO AREA: The SCS/AS requests to be notified of the geographical area accuracy.